# Capítulo <sup>6</sup>

# **Archivos**

El presente es un boceto de un Capítulo de un libro acerca de los Sistemas Operativos de pronta publicación. Se facilita para el libro "Análisis y diseño de algoritmos" de Gustavo López, Ismael Jeder y Augusto Vega.

El subsistema de ar
hivos o sistema de gestión de ar
hivos es el sistema de software que proporciona a los usuarios y aplicaciones los servicios relativos al uso de ar
hivos. Sus ob jetivos son:

- Cumplir on la gestión de datos y soli
itudes del usuario.
- Garantizar la integridad del ontenido de los ar
hivos
- $\blacksquare$  Dar soporte de E/S para los distintos dispositivos
- $\blacksquare$  Brindar un conjunto de rutinas standard de interfaces de E/S.
- Optimizar el rendimiento tanto a nivel de produ
tividad omo de tiempo de respuesta.

Desde el punto de vista del usuario, este debe poder crear, borrar y modificar sus archivos; controlar su acceso y el de los otros usuarios; definir que tipo de acceso utilizará; mover datos entre sus ar
hivos; ha
er ba
kups y poder re
uperar la informa
ión desde ellos; et
.

# 6.1. Definiciones de archivo

- es una colección de datos
- es un onjunto de datos rela
ionados lógi
amente

El usuario identifica a un archivo a través de un nombre.

El archivo reside en memoria auxiliar (discos, cintas, diskettes, etc).

El sistema operativo se abstrae de la estructura física para crear una estructura lógica: el archivo. Es a través del sistema operativo que los archivos se alma
enan en dispositivos físi
os, y por lo tanto, un subsistema de él se en
arga de la administra
ión.

# 6.2. Tipos de ar
hivos

Los ar
hivos representan datos y programas. Los ar
hivos de datos pueden ser numéri
os, alfabéti
os, binarios. Un ar
hivo es una se
uen
ia de bits, bytes, líneas, registros, de acuerdo a lo que necesita el usuario creador de ese archivo. Hay, enton
es, diferentes tipos de ar
hivo:

- Archivo de texto (Text file): es una secuencia de caracteres organizados en líneas.
- Archivo fuente (Source file): es una secuencia de rutinas y funciones donde cada uno de ellos es una secuencia de declaraciones seguido de sentencias ejecutables.
- Archivo objeto (Object file): es una secuencia de bytes organizadas en bloques que omprende el enlazador (linker).
- Archivo ejecutable (Executable file): es una secuencia de bytes organizadas en secciones de código que el cargador (loader) pone en memoria y ejecuta.

El sistema operativo para trabajar de una manera razonable con un archivo debe saber que tipo de ar
hivo es. Imprimir un ar
hivo binario o mostrarlo por pantalla, nos desplegará un serie de signos no legibles.

Por eso es importante que se almacene junto con la información relacionada on el ar
hivo qué tipo de ar
hivo es.

En UNIX existe el comando file que permite saber con que tipo de archivo estoy trabajando. Antes de imprimir, por ejemplo, el archivo "miarchivo", me aseguro que sea un tipo legible olo
ando el omando:

### \$ file miar
hivo

si es un ASCII puedo verlo o imprimirlo.

### 6.3. Atributos de un ar
hivo

Los atributos de un archivo son: el nombre, el tipo, la localización (donde se ubica), derechos de acceso, tiempo de creación/acceso/modificación, UID del creador, etc. Podemos también citar como características las siguientes:

- Volatilidad, que es la fre
uen
ia on la que se agregan y borran ítems en un ar
hivo;
- Actividad, que es el porcentaje de ítems accedidos durante un determinado período de tiempo;
- Medida, que es la cantidad de información almacenada en el archivo

# 6.4. Opera
iones

Podemos pensar en un archivo como en un tipo abstracto de datos, al que se pueden aplicar las siguientes operaciones:

- 
- $Cerrar$
- Crear
- Destruir
- **Copian**
- Renombrar (
ambiar el nombre)
- $\blacksquare$  Listar

Los ítems que forman el ar
hivo (bytes, registros, et
.) pueden:

- **Leer**
- $\blacksquare$  Modificar
- $\blacksquare$  Agregar (al final)
- $\blacksquare$  Insertar
- 

Como veremos estas operaciones son la composición de unas pocas, implementadas a través de llamadas al sistema (systems alls: open, lose, read, write, seek, status, et
.).

# 6.5. Sistema de ar
hivos

Sistema de archivos es la traducción de "filesystem". Es la forma en que dentro de un sistema de computo se organizan, se administran los archivos. Esa administración comprende:

- Métodos de acceso: cómo se acceden los datos contenidos en el archivo
- Manejo de ar
hivos: ómo a
túan los me
anismos para alma
enar, referen
iará, ompartir y proteger los ar
hivos
- Manejo de la memoria secundaria: Cómo se administra el espacio para los ar
hivos en memoria se
undaria.
- Me
anismos de integridad: on qué métodos se garantiza la in
orruptibilidad del archivo (que esté la información que tiene que estar y la que no debe estar ahí, que esté en otro lado).

Cada disco en un sistema de computo contiene como mínimo una partición que es una estructura de bajo nivel donde residen archivos y directorios. Las parti
iones pueden separar áreas dentro de un dis
o.

En algunos casos se puede necesitar una estructura que permita que un ar
hivo se extienda en mas de un dis
o. En este aso se rea una estru
tura lógica que permite que el usuario trabaje una abstracción de la estructura de

dis
o real. El sistema operativo ofre
e al usuario un espa
io que es la suma de la capacidad de almacenamiento de los discos reales.

Por ejemplo: si hay 2 discos de 1 GB, el usuario vera un espacio de 2 Gb (pudiendo rear estru
turas in
luso de 1 Gb y medio) y el sistema operativo se encargará de la administración sobre los discos reales.

En el siguiente ejemplo contamos con tres discos (1, 2 y 3). En el disco 1 se definió la partición A y la B, cada una de ellas con su directorio y archivos.

La partición C en cambio, ocupa dos discos, el 2 y el 3.

El usuario final puede llegar a trabaiar con los archivos sin conocer ni en qué disco ni en qué partición están, si maneja una buena abstracción.

Cada partición tiene información sobre los archivos dentro de ella. Esa informa
ión se mantiene en un dire
torio del dispositivo (devi
e dire
tory), o en una tabla de contenido del volumen (volume table of contents, vtoc, en algunos sistemas). Normalmente, en los directorios se ubica toda o parte de la información sobre el ar
hivo.

## 6.6. Dire
torio

El dire
torio es omo una tabla que traslada los nombres de ar
hivo en la referencia necesaria para ubicar el archivo dentro de la estructura.

Normalmente el directorio tiene información sobre los archivos que pertenecen a él, tal como atributos, ubicación o propietario.

Las rutinas del sistema son las que acceden a esta estructura y proporcionan la información del directorio a usuarios y aplicaciones.

Cada sistema organiza esta información a su manera: algunos construyen una abe
era (header del ar
hivo) y la separan del dire
torio, quedando informa
ión primaria en el dire
torio para lo
aliza
ión del ar
hivo y el resto en el header. Otros estru
turan el dire
torio omo una simple lista, on una entrada por archivo, como si fuera un archivo secuencial donde el nombre de cada archivo es la lave.

Las operaciones que se pueden realizar en un directorio son:

- Buscar un archivo
- Crear un ar
hivo
- Borrarlo
- Listar el directorio
- Cambiar el nombre del archivo
- $\blacksquare$  Navegar por el filesystem

#### 6.6.1.Dire
torio de un nivel

Todos los ar
hivos están ontenidos en un dire
torio. Fá
il de soportar y entender. Se complica cuando hay muchos archivos y mas de un usuario. Los archivos deben tener nombres únicos.

#### 6.6.2.Dire
torio de dos niveles:

En esta solu
ión hay un dire
torio para ada usuario. Cada usuario tiene su UFD (user file directory) donde cada UFD tiene una estructura similar.

Existe un MFD (*master file directory*) que esta indexado por nombre de usuario o uenta y que apunta al UFD del usuario.

Al rear un ar
hivo se testea la UFD del usuario para ver si ese nombre ya existe. Cuando un usuario quiere borrar un ar
hivo que tiene determinado nombre, no hay forma de que borre uno que se llame igual en el dire
torio de otro usuario: sus a
tividades se limitan a su UFD.

El problema de esta estructura es que aisla un usuario de otro, en el caso de que estos ne
esiten ooperar, y tener ar
hivos omunes.

### 6.6.3. Estructura de árbol

Es una generalización de los niveles vistos. El usuario puede crear sus propios subdire
torios y así, organizar sus ar
hivos omo le plaz
a. Cada usuario tiene un directorio inicial de login, que es el directorio donde queda el usuario cuando se conecta. Tiene comandos para ir moviéndose por la estructura (cd. change directory).

#### 6.6.4.Ejemplos

### 6.6.4.1. Estructuras de directorio

 $\mathbb{E} \mathbb{E} \mathbb{E} \left( \mathbb{E} \mathbb{E} \$ 

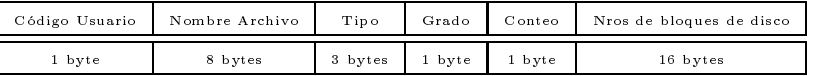

Grado indica cuantas entradas toma el archivo, si tiene mas de 16 bloques. Conteo indica cuantas de las 16 entradas del bloque están en uso. En MS/DOS, la entrada del dire
torio tiene 32 bytes de largo.

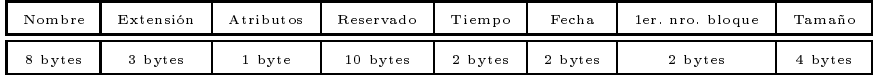

En UNIX System V, la estructura del archivo directorio es una tabla donde ada entrada tiene esta estru
tura:

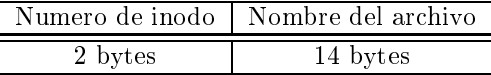

# 6.7. Arquite
tura del software de un sistema de ar
hivos

Programa de usuario Pila Se
uen
ial Se
uen
ial Indexado Indexado E/S lógi
a Supervisor bási
o de E/S Sistemas de Ar
hivos Bási
o (nivel de E/s físi
a) Manejador del Disco Manejador de la cinta

Nota: Stallings llama pila a la organiza
ión de ar
hivos donde los datos se recogen en la forma que llegan. O sea, acumula una cantidad de datos y los guarda. Puede haber ampos diferentes, o similares en distinto orden. Cada ampo debe ser autodes
riptivo y debe predeterminarse uales son los delimitadores.

Los manejadores de dispositivo (device drivers) se comunican directamente on los dispositivos o sus ontroladores o anales. Los manejadores de dispositivos tienen la fun
ión de omenzar las opera
iones de E/S en un dispositivo y procesar la terminación de una solicitud de E/S.

El sistema de archivos básico trata con bloques de datos que son los que se inter
ambian on los dis
os o intas. Ubi
a estos bloques en el alma
enamiento secundario o en el intermedio en memoria principal. Este sistema normalmente se onsidera parte del SO.

El supervisor básico de  $E/S$  se responsabiliza de iniciar y terminar la  $E/S$ con archivos. Selecciona el dispositivo donde se realizará la E/S, según el archivo seleccionado. Planifica los accesos a disco y cinta, asigna los buffers de  $E/S$  y reserva la memoria se
undaria. Es parte del SO.

La  $E/S$  lógica tiene la función de permitir a los usuarios y aplicaciones aceder a los registros.

El método de acceso es el nivel mas cercano al usuario, proporcionando una interfaz entre las aplicaciones y los archivos.

Los usuarios y las aplicaciones tratan con registros y la  $E/S$  se realiza de a bloques. Los registros deben ablo
arse para la salida, y desablo
arse en la lectura. Para manejar la E/S con bloques deben proveerse las funciones para ello: por ejemplo, se debe gestionar el alma
enamiento se
undario (asigna
ión de bloques libres de memoria se
undaria a los ar
hivos, gestionar el espa
io libre, manejar la solicitud de bloques individuales. Todo esto debe organizarse optimizando el rendimiento.

Funciones del filesystem

El filesystem debe proveer las herramientas para que los usuarios puedan realizar las siguientes acciones:

Usuarios

- Deben poder crear, modificar y borrar archivos.
- Deben poder compartir los archivos de manera controlada.
- Debe poder organizar su archivo de acuerdo lo exija la aplicación
- Debe poder transferir información entre los archivos.
- Deben poder referirse a sus ar
hivos on nombres simbóli
os, en vez de tener que usar los físi
os.
- Deben poder resguardar (ba
kup) y re
uperar (restore) la informa
ión
- Debe contar con mecanismos para encriptación y desencriptación, para ambientes de gran exigen
ia de priva
idad y seguridad.

El filesystem debe proveerle al usuario una interfaz que haga fácil la interacción on los ar
hivos. El usuario debe ontar on una visión lógi
a de sus ar
hivos, no físi
a.

#### 6.7.1.Designación de un archivo

El usuario se refiere al archivo por su nombre simbólico, que debe ser único para permitir su lo
aliza
ión sin ambigüedad.

En un sistema jerárquico, cualquier archivo puede ser localizado siguiendo un amino desde el dire
torio raíz o maestro, des
endiendo por las ramas hasta el directorio donde se ubica el archivo. Este es el nombre del camino (full pathname) del ar
hivo.

El directorio asociado con cada usuario es su directorio personal (home directory) o de login. Como el usuario trabaja normalmente sobre ese archivo, normalmente se refiere a sus archivos directamente, sin dar el nombre completo: se le llama relative pathname.

Normalmente el usuario asigna un nombre de archivo que lo relacione con su contenido. Hay sistemas con restricciones en tipo y cantidad de caracteres, on extensión (.xls, .do
, .bat), on versionado (pepe.
md;1).

#### $6.7.2.$ Estructuras asociadas

Hay estructuras que se crean en memoria durante la ejecución de los procesos rela
ionadas on el uso que estos ha
en de los ar
hivos.

El sistema cuenta con una tabla de archivos abiertos (*open file table*) general donde figura información sobre los archivos activos (que están siendo usados por los procesos) e índices de referencia al archivo. Algunos sistemas requieren hacer un open previo al primer read.

La llamada a sistema open toma el nombre de archivo, busca en el directorio, opia la entrada del dire
torio en la tabla de ar
hivos abiertos. Todo esto si estas acciones son permitidas de acuerdo a los modos de protección del archivo.

Un puntero para accederlo rápidamente es también puesto en la tabla de ar
hivos abiertos.

En un sistema multiusuario, un ar
hivo puede ser abierto por mas de dos usuarios simultáneamente, ada uno on su puntero.

Hay dos tipos de tablas. La tabla por pro
eso ontiene informa
ión sobre los ar
hivos abiertos por el pro
eso y ontiene un apuntador a la segunda tabla, la de los ar
hivos abiertos en todo el sistema. Esta segunda tabla tiene informa
ión independiente del proceso que lo ejecute como ubicación del archivo en el disco, medida del ar
hivo, et
.

La tabla del sistema tiene también la cantidad de procesos que tienen abierto el ar
hivo, y on ada lose este valor se va de
rementando. Cuando queda en ero, se remueve esa entrada.

La información asociada a un archivo abierto es:

- $\blacksquare$  Puntero (*File pointer*)
- Contador de aperturas del file (File open count) cuando lo tiene abierto mas de un pro
eso simultáneamente
- Ubicación del archivo en el disco

Hay sistemas que permiten compartir entre varios procesos, secciones de un archivo: un archivo ejecutable que reside en disco y es llevado a memoria y forma parte del espacio de direcciones de varios procesos; o archivos de datos cuyos bloques en memoria son accedidos por varios procesos.

#### 6.7.3.Organiza
ión de los ar
hivos

- Secuencial (según el orden físico)
- $\blacksquare$  Directa (acceso *random*)
- Indexada Secuencial (organización de acuerdo a una clave)
- Parti
ionada: es un ar
hivo de varios subar
hivos. Cada subar
hivo se cuencial es un miembro. La dirección inicial de estos miembros figura en un directorio del archivo. Se utiliza para el almacenamiento de macros o bibliotecas (libraries mal llamadas "librerías").

### 6.7.3.1. File ontrol blo
k ó header de ar
hivo

Hay un conjunto de información relacionada con el archivo que es necesaria para su manejo.

Por ejemplo:

- $\blacksquare$  Su nombre simbólico
- Su ubicación en memoria secundaria
- Organización
- Tipo de dispositivo donde reside
- Control del acceso
- Tipo de archivo
- Fecha de creación
- $\blacksquare$  Fecha de última modificación
- Contadores que dan datos sobre la actividad del archivo  $\blacksquare$

La ubicación de esta información depende de cada implementación. En algunos asos, esta informa
ión esta una parte en el header y otra en la entrada de dire
torio orrespondiente al ar
hivo.

El header se modifica cuando cambian algunas de sus variables, aunque no haya modificación del archivo. Pueden cambiar los controles de acceso (cambiar permisos o atributos) y no modificar el contenido del archivo. En cualquier caso en que se modifique el archivo se modifica la fecha de última modificación, por lo tanto se modi
ará el header también. Aunque simplemente lo lea por pantalla, se modificará la fecha de acceso, por lo tanto, también se modificará el header.

En el momento que el archivo esta siendo accedido es necesario que su header esté en memoria para ser a

edido rápidamente, y además, porque en algunos asos, ontiene las referen
ias a los bloques de dis
o que ontienen al ar
hivo.

### 6.7.3.2. Gestión del espacio libre en disco

La tabla de asignación de disco controla los bloques de disco que están disponibles.

Se utilizan normalmente tres técnicas: tablas de bits, bloques libres encadenados e indexación.

Las tablas de bits usa un vector donde cada componente (bit) indica cada bloque del dis
o: si es 0, el bloque esta libre; si es 1, esta o
upado.

La ventaja es que es fácil de determinar el estado de un bloque y para fijar su estado, basta modificar el valor del bit. Además, es pequeña y puede mantenerse en memoria.

Los bloques libres en
adenados permite tener solamente el puntero al ini cio de la cadena. Si necesito un bloque libre, tomo el primero de la cadena, ambiando luego el valor del puntero ini
ial que ahora señalará al siguiente.

La indexación trata el espacio libre como si fuera un archivo y usa una tabla on índi
es.

### 6.7.3.3. Asignación de espacio en disco

Un archivo al residir en memoria secundaria se transforma en un conjunto de bloques. El en
argado de asignar bloques a los ar
hivos es el SO a través del subsistema de gestión de ar
hivos.

Las tareas omprenden asignar los bloques y llevar un registro de los bloques que están ocupados y de los que no lo están (gestión del espacio libre).

En la asignación se consideran cuestiones tales como si se asigna el máximo de espacio que necesita un archivo de una sola vez, si se asignan espacios contiguos, omo se guardará onstan
ia de los espa
ios asignados.

La tabla de asignación de archivos contiene información sobre como localizar los ar
hivos en la memoria se
undaria. Normalmente tiene una entrada por

Asignación previa y asignación dinámica Para asignarle a un archivo todo el espacio que necesita de una vez, se tendría que conocer la cantidad exacta de bloques que ocupará. Si bien en el caso de copia o compilación puede saberse de antemano el tamaño, no es lo común, en el caso de archivos de datos.

Si la asignación previa fuera la única alternativa, los programadores terminarían sobredimensionando los ar
hivos para no quedarse sin espa
io, lo que conduciría a tener gran cantidad de espacio desaprovechado dentro de los archi- $VOS$ 

En el libro de W. Stallings, se habla del concepto de sección, como unidad de asigna
ión y formado por un onjunto de bloques. Con este on
epto, hay 4 elementos que afe
tarán el rendimiento de la gestión de ar
hivos:

- La contigüidad del espacio mejora el rendimiento pues facilita la operación de re
upera
ión, por ejemplo.
- Muchas secciones pequeñas aumentarán el tamaño de las tablas de gestión.
- Secciones de tamaño fijo, simplifica la asignación de espacio.  $\blacksquare$
- Secciones de tamaño variable o pequeñas de tamaño fijo, ayudan a minimizar la fragmenta
ión.

Las estrategias para asignación de espacio en secciones de tamaño variable son las mismas que vimos al estudiar memoria: first fit, best fit y worst fit.

### 6.7.3.4. Asignación contigua, encadenada e indexada

Contigua: En este tipo de asignación, cuando se crea un archivo se le asignan secciones contiguas.

La tabla de asignación de archivos contiene solo una entrada por archivo con el bloque de comienzo y el tamaño del archivo. Es práctico para un archivo secuencial.

Desventajas: produce la fragmentación externa. Habrá que implementar técni
as de ompa
ta
ión. Además se debe de
larar el tamaño del ar
hivo en el momento de la creación.

Encadenada o enlazada: La asignación se hace de a bloques individuales, y ada bloque ontendrá el puntero al siguiente.

La tabla de asignación necesita una sola entrada por archivo con el bloque de omienzo y su longitud. Cualquier bloque libre puede agregarse a la adena. Es práctico para los archivos secuenciales.

Desventaja: para acceder a un bloque individual, debo acceder a los anteriores para hallar la cadena, es decir, no puedo acceder a un bloque individual dire
tamente.

Además, al estar separados los bloques, para traer varios bloques del ar
hivo, se deben re
uperar uno por uno.

Indexada: En un bloque aparte se almacenan las direcciones de los bloques. La entrada en la tabla de asignación de archivos apuntará a este bloque. Elimina la fragmentación externa, soporta el acceso secuencial o directo. Es la mas común.

Ejemplo sobre asignación enlazada Este método de almacenamiento no ontiguo tiene diferentes implementa
iones.

Supongamos que contemos con bloques de 1024 bytes (1K). Una forma de alma
enamiento sería que de ese bloque de 1024 bytes, 1022 sean para datos y los 2 restantes, indiquen cual es el próximo bloque.

Desventajas:

- 1. el nro de bytes disponibles no es múltiplo de dos lo que dificulta la aritméti
a binaria.
- 2. El acceso al azar es costoso de implementar pues, por ejemplo, para acceder al tercer bloque, debo acceder a los dos anteriores.

Supongamos que quiero leer el byte 32768. Divido 32768 por 1022 (bytes disponibles en el bloque). El cociente es 32 y el resto 64, por lo tanto, el byte 32768 esta en el bloque 33, desplazamiento 64. Para poder accederlo deberé leer los 32 bloques anteriores para poder llegar al 32, de donde leeré la dirección del bloque 33 que es el que bus
o.

Apuntadores en memoria. Ejemplo de asignación indexada: La FAT Veamos omo es la asigna
ión en MS-DOS.

Supongamos 3 ar
hivos: A, B y C.

- $\blacksquare$  A ocupa los bloques: 6, 8, 4 y 2.
- $\blacksquare$  B ocupa los bloques: 5, 9 y 12.
- $\blacksquare$  C ocupa los bloques: 10, 3 y 13.

En cada disco hay una tabla de asignación de archivos (FAT) que tiene una entrada por ada bloque de dis
o.

En el directorio de cada archivo esta el número del 1er bloque del archivo (en aso de A, el 6; para B, el 5 y para C, el 10.

El problema con la FAT es que los apuntadores de todos los archivos del disco están en la misma tabla. Aunque se abra solo un ar
hivo, se ne
esita argar toda la FAT en memoria

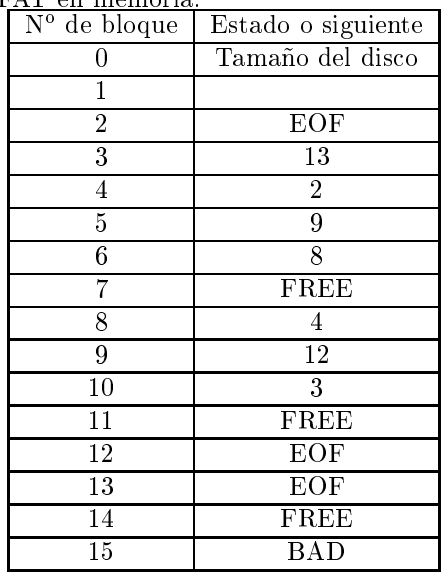

Caso de ejemplo: Administración de archivos en System V, Unix Este es otro ejemplo de asignación indexada.

Cada archivo de Unix tiene asociado un inodo, nodo-i o header.

La lista de las direcciones de los bloques que forman un archivo se ubican en su inodo. Son 13 direcciones: 10 directas y 3 indirectas.

Supongamos que sean bloques de 1k. Si el ar
hivo tiene 10 K, los bloques del archivo serán accedidos a partir de las direcciones directas que están en el inodo. El inodo esta en dis
o, por lo tanto, hay que leer primero el inodo y desde allí leer las direcciones para acceder a los bloques.

Cuando crece a un bloque mas, se le asigna un bloque de disco y se coloca un apuntador indire
to.

El bloque asignado es un bloque que tendrá direcciones, y cada una de estas referenciará a un bloque donde están los datos que continúan.

Si las direcciones son de 32 bits, en un bloque de 1024 bytes, entrarán 256 direcciones de disco.

Si uso los 10 directos mas el de una indirección, puedo direccionar 266 bloques de disco (10 directos mas 256 direcciones del indirecto).

Si el archivo mide mas de 266 k, cuando necesito agregar bloques al archivo tendré que usar la dirección de dos niveles de indirección. Esta dirección indica un bloque cuyo contenido son 256 direcciones de 32 bits. Cada una de estas direcciones referencian un bloque cuyo contenido son 256 direcciones de 32 bits. Cada dirección referencia, ahora si, el bloque de datos que agregan al archivo.

De esta manera, con dos niveles de indirección logro tener un archivo de  $10K + 256K + (256*256)K$ , sumando los bloques indirectos, los de 1 nivel de indirección y los de dos niveles de indirección.

Si el ar
hivo mide mas que este tamaño, se debe usar el ter
er nivel de indirección. Esta dirección indica un bloque cuyo contenido son 256 direcciones de 32 bits. Cada una de estas direcciones referencian bloque cuyo contenido son 256 direcciones de 32 bits. Cada dirección referencia un bloque cuyo contenido son 256 direcciones de 32 bits. Ahora si: cada dirección de ese bloque referencia el bloque de datos.

Los bloques indirectos se utilizan solo cuando se necesitan. Estructura del filesystem en System V Cada filesystem en Unix System V tiene la siguiente estructura:

- 1. boot block
- 2. superblo
k
- 3. lista de inodos
- 4. bloques de datos

El boot blo
k puede ontener el bootstrap ode que lee la máquina para bootear o ini
iar el sistema operativo. Cada lesystem tiene el boot blo
k aunque este va
ío.

El superblock describe el estado del filesystem:

- medida
- $\blacksquare$ antidad de ar
hivos que puede alma
enar
- $\blacksquare$  cantidad de bloques libres
- como ubicar espacio libre en el disco (lista de bloques libres)
- $\blacksquare$  cantidad de inodos libres
- medida de la lista de inodos
- indicador de que el superblock ha sido modificado
- etc.

Se especifica la medida de la lista de inodos en el momento de la configuración del filesystem. El kernel referencia inodos a través de un índice en la lista de inodos.

Los bloques de datos comienzan al final de la lista de inodos. Un bloque de datos puede pertene
er solo a un ar
hivo.

Como se accede a un inodo? El kernel identifica inodos de acuerdo al filesystem al cual pertenece y su número de inodo, y lleva una copia de ese inodo a memoria, a través de algoritmos de alto nivel.

Conociendo el número de inodo y el dispositivo lógico al cual pertenece realiza un cálculo para ubicar el bloque de disco que lo contiene (para ello debe saber cuantos inodos entran en un bloque de disco).

El al
ulo es el siguiente:

Nro bloque disco  $=$  ((pro inodo -1)/número de inodos por bloque) + bloque omienzo de la lista de inodos.

Así, al ono
er el número de bloque de dis
o donde está el inodo, lo puede leer y llevarlo a memoria para su pro
esamiento.

Como se accede al contenido de un archivo? Cuando se quiere abrir un archivo, se debe ubicar primero cual es su inodo. Esto se hace accediendo al directorio al cual pertenece el archivo y en la entrada correspondiente a su nombre, esta el número de inodo (
omo vimos en el ejemplo de estru
turas de directorio). Se accede entonces a ese inodo, y de allí se tomarán las direcciones para llegar al ontenido.

Debemos considerar que el directorio es también un archivo, por lo tanto para a

eder a él, deberemos bus
ar en el dire
torio padre ual es su inodo, leerlo y re
ién ahí puedo ver el número de inodo del ar
hivo que me interesa.

Protección de la información: el Intercalado de discos La técnica de intercalado de discos (disk stripping) permite que secciones sucesivas de un arhivo se alma
enen en dis
os diferentes de un arreglo (array) o ve
tor de dis
os. La ventaja de esta técnica es que las peticiones de  $E/S$  de un archivo están uniformemente distribuidas por todos los discos del vector, y el sistema se mantiene equilibrado. Las peticiones de  $E/S$  al archivo se distribuyen uniformemente mejorando la produ
tividad y el tiempo de respuesta.

Hay diferentes técnicas que dependen de la granularidad del intercalado: las unidades independientes lo ha
en a nivel de bloque; los ve
tores sin
ronizados lo ha
en a nivel de byte.

# 6.8. Trabajos prácticos

#### 6.8.1.Particiones y sistemas de archivos

Para ofrecer una imagen única del sistema, el sistema operativo debe ofrecer servi
ios que permitan aso
iar, y desaso
iar, unos sistemas de otros de forma transparente en un árbol de nombres úni
o. Además, las utilidades de interpretación de nombres deben ser capaces de saltar de un sistema de archivos a otro sin que sea aparente en ningún momento el nombre del dispositivo físico o lógico que alma
ena el sistema de ar
hivos. Las dos llamadas al sistema de Unix que realizan estas opera
iones son mount y umount. La opera
ión de montado permite one
tar un sistema de ar
hivos, alma
enado en un volumen o parti
ión, a una entrada de directorio del árbol de directorios existente.

Por ejemplo, si en Linux colocamos el comando:

 $$$  mount  $\mathbf{r}$ 

Nos muestra los volúmenes y parti
iones montadas en el sistema (la primera columna) y el directorio en donde han sido conectados, denominado "punto de montaje" (la segunda columna), también podemos ver el tipo de sistema de ar
hivos que di
ho volumen o parti
ión tiene, por ejemplo: vfat para sistemas de ar
hivos de Windows 95 ó 98, ntfs para sistemas de ar
hivos de Windows NT, ext2 ó ext3 (Extended Second, Extended Third) para sistemas de archivos de Linux. Y además algunas op
iones del montado. Por ejemplo: un sistema de archivos iso9660, propio de los CD-ROM, estará montado como "sólo lectura" o read-only. En cambio otros pueden estar montados para lectura/escritura o read-write.

Los comandos mount y umount tienen muchas opciones, puede verlas en la do
umenta
ión en línea, on el omando:

**\*** man mount **\*** man umount

Estos comando toman las opciones por defecto del archivo "/etc/fstab" que contiene una descripción de los distintos volúmenes/particiones, con sus respectivos puntos de monta je, tipo de sistema de ar
hivo y op
iones adi
ionales. Véalo on el omando:

 $\overline{a}$  /fstable  $\overline{a}$ 

Este archivo menciona varias particiones de nuestro disco rígido ¿Cómo podemos verlas? Coloque:

. – – – – – – , – – , – – –

Y obtendrá un listado de cada partición, si está marcada como "activa" para que pueda arrancar desde ahí (boot), los cilindros que abarca (desde/hasta), y el tipo de parti
ión de la que se trata. De a
uerdo on el tipo de parti
ión será el tipo de sistema de ar
hivos que podrá tener (Cuidado: no onfundir tipo de parti
ión on tipo de sistema de ar
hivos).

¿Cómo se crea un sistema de archivos? Lo que en la jerga del DOS se llama "formatear" en directa alusión al programa FORMAT que realiza esa operación, puede hacerse en Linux con el comando genérico "mkfs" (es decir, justamente, make filesystem) seguido de un punto y el sistema de archivos específico, por ejemplo "mkfs.vfat" ó "mkfs.ext2".

```
. . . . . . . . . . . . . . . . . . .
```
También podemos usar el comando específico, por ejemplo si queremos crear un sistema de archivos extended second (es decir, para Linux) en un diskette, deberíamos olo
ar:

# mke2fs /dev/fd0

En vez de:

 $\mathbf{r}$  and  $\mathbf{r}$ 

Que también es válido. Si quisiéramos omprobar el sistema de ar
hivo, deberíamos olo
ar, análogamente:

```
. externe , st., ext. . . externess,
```

```
k in the contract of the contract of the contract of the contract of the contract of the contract of the contract of the contract of the contract of the contract of the contract of the contract of the contract of the contr
```
Si el sistema está marcado como "limpio", será necesario "forzar" la comprobación con la opción "-f".

 $\ldots$  -f  $\ldots$  -f  $\ldots$  ,  $\ldots$  .

Para ver el contenido, es decir, para poder acceder al sistema de archivos que hay en él, es necesario montarlo, como dijimos anteriormente. Por ejemplo:

# mount -t ext2 /dev/fd0 /mnt/floppy

Con todas sus opciones, estamos diciendo que el tipo de sistema de archivos es " $ext{2"$ , que el dispositivo es "/dev/fd0" y que debe ser montado en "/mnt/floppy". Ahora podemos listar el contenido del sistema de archivos del diskette con:

\$ ls /mnt/floppy

Aunque está vacío, porque acabamos de crearle el sistema de archivos, hay un directorio llamado "lost+found", es decir "perdidos+encontrados", en ese directorio, típico de éste sistema de archivos, se guardan archivos (o porciones de archivos) que se han recuperado luego de una falla (e2fsck los coloca ahí).

Podemos realizar varias operaciones con archivos y directorios, primeramente nos ambiaremos al dire
torio en el que montamos el diskette, para traba jar sobre él.

. . . . . . . . . . . . . .

#### 6.8.2.Directorios, archivos y enlaces

Acá van una pequeña lista no exhaustiva, por ejemplo, para crear un directorio llamado "nuevo": (aunque no es necesario en muchos casos, seguiremos usando la cuenta del superusuario "root")

# mkdir nuevo

Para cambiarnos dentro de ese directorio:

Podemos con el comando "touch" crear un archivo si es que éste no existe, o a
tualizarle la fe
ha de a

eso en aso de que el ar
hivo exista, por ejemplo:

Podemos crear un enlace simbólico con:

Veámoslos en formato largo, con color:

Si intentamos editar el enlace con:

Podemos agregar el siguiente texto si entramos en modo inser
ión: Es este miar
hivo o mienla
e?

Ahora veamos el ontenido de ambos:

# at mienla
e # at miar
hivo

Y borrarlo con:

Piense: ¿A dónde apunta el enlace ahora?

¾Qué on
lusiones obtiene?

Piense: ¿Qué ocurrirá con un enlace no simbólico (duro)?

```
es este ministrativo e ministrativo
#
```
¾Qué on
lusiones obtiene?

Como la estructura de archivos/directorios es la de un "árbol", podemos cambiarnos al nivel precedente que se denomina "directorio padre" y se simboliza con dos puntos seguidos . , entonces con:

. . . . .

Nos ambiamos al dire
torio padre, luego on:

Borraríamos el directorio que habíamos creado (¿Qué ocurre? ¿Cómo lo soluiona?).

¾Y si intentáramos desmontar el diskette mientras estamos ambiados sobre su punto de montaje?

# umount /mnt/floppy

Cámbiese a su "casa" e inténtelo nuevamente:

<sup>1</sup>De manera análoga el dire
torio a
tual se simboliza on un punto .

### # umount /mnt/floppy

¿Qué conclusiones saca?

Puede saber cuál es el uso del espacio en las distintas particiones/volúmenes on el omando disk free:

#  $df - h$ 

La opción "-h" muestra los valores en unidades significativas para los "humanos", es de
ir, en kilobytes, megabytes, et
. Observe uidadosamente uánto espa
io se o
upa en los distintos tipos de sistema de ar
hivos, por ejemplo puede rear en el diskette distintos "formatos", montarlo, observar el espacio, desmontarlo, crear otro tipo de "formato", montarlo, comparar, etc.

Observe que en el CD ADIOS vienen varios tipos de sistema de ar
hivos. Coloque el comando "mkfs" y apriete el tabulador dos veces para que el intérprete "bash" le muestre cuáles son los comandos que empiezan de esa manera.

Experimente creando un sistema de archivos tipo "ext2" en el diskette y en vez de montarlo, oloque este omando:

```
# dumpe2fs /dev/fd0
```
Que hace un vuelco de la información del sistema de archivos.

#### 6.8.3.Permisos

Como se trata de un sistema multiusuario, los ar
hivos y dire
torios tienen modos o permisos de acceso, para el propietario, para el grupo al que pertenece el archivo o directorio, y para los restantes grupos (el "mundo"). Estos permisos básicamente son de lectura (r: read), escritura (w: write) y ejecución (x: execute). Como el permiso de ejecución carece de sentido en un directorio, la interpretación del mismo es "cambiarse a".

Es decir, si un directorio no tiene el permiso "x" no podemos colocar el comando "cd" para cambiarnos a ese directorio.

Para cambiar el modo de acceso utilizamos el comando chmod (change mode), uyo forma genéri
a sería:

hmod {u, g, o, a}{+, -, =}{r, w, x} ar
hivo <sup>o</sup> dire
torio

Por ejemplo, si queremos habilitar el permiso de lectura al archivo "miarchivo" por parte del grupo, olo
aríamos el omando:

\$ hmod g+r miar
hivo

Note que al cambiar los permisos, éstos tienen una posición fija, que está habilitado o inhabilitado. ¿Qué le recuerda esto? ¡Acertó! Son bits. Por lo tanto, el patrón de bits "rwxrw-r-" equivale a "765" (rwx=7, rw-=6, r-=5). Pruebe lo siguiente:

\$ hmod <sup>777</sup> miar
hivo \$ hmod <sup>000</sup> miar
hivo , <u>. . . . . . . . . . . . . . . .</u> . . , <u>. . . . . . . . . . . . . . . . .</u> . . \$ hmod <sup>444</sup> miar
hivo

# 6.9. Auto evalua
ión

- 1. ¿Qué método de asignación de archivos utiliza Unix?
	- a) Asignación contigua.
	- b) Asignación encadenada con preasignación de espacio.
	- c) Indexada con asignación dinámica de espacio.
	- d) Indexada con preasignación de espacio.
- 2. Cuando un proceso ejecuta un fork $()$  y luego el proceso hijo un exec $()$ , ambos pro
esos omparten:
	- a) Nada, porque son dos procesos distintos.
	- b) Los segmentos de memoria que ontienen datos y pila.
	- ) Los des
	riptores de ar
	hivos.
	- $d)$  El segmento de memoria que contiene los datos.
- 3. El archivo "pepe" es un enlace simbólico al archivo "juan". Ambos archivos
	- a) Comparten el mismo nodo-i, que tiene el contador de enlaces igual a
	- b) Comparten el mismo nodo-i, que tiene el contador de enlaces igual a  $\mathbf{1}$
	- ) Tienen distintos nodos-i.
	- $d$ ) Tienen distintas entradas en la tabla filp, pero comparten el mismo nodo-i.
- 4. ¿Dónde guarda Unix la posición siguiente a leer o escribir (puntero) de un ar
hivo por parte de un pro
eso?
	- a) En el array de descriptores de archivos del descriptor de proceso.
	- b) En la tabla FLAP.
	- ) En la tabla FILP.
	- $d$ ) En la tabla de nodos-i abiertos.
- 5. En un sistema de ar
hivos Unix on un tamaño de nodo-i de 128 bytes, un tamaño de bloque de 1024 bytes y donde la zona de nodos-i o
upa 1024 bloques, ¿cuántos bloques ocupa el mapa de nodos-i libres?
	- a) 2 bloques.
	- b) 1 bloque.
	- ) 4 bloques.
	- $d$ ) 8 bloques.
- 6. En un pro
eso que realiza la es
ritura de un ar
hivo byte a byte de forma secuencial, ¿cuál de los siguientes aspectos relacionados con una cache de bloques tiene una mayor reper
usión positiva sobre el rendimiento del pro
eso?
- a) La cache no mejora el rendimiento para este tipo de accesos.
- b) La es
ritura inmediata.
- ) La es
ritura diferida.
- $d)$  La lectura adelantada.
- 7. Un usuario on uid=12 y gid=1 es el dueño de un ar
hivo on modo de protección "rwxrx---". Otro usuario con uid=3 y gid=1 quiere ejecutar el archivo. ¿Puede hacerlo?
	- a) Siempre.
	- b) Nunca.
	- ) Sólo si se le pone el bit setuid.
	- d) Sólo si se le pone el bit getuid.
- $8.$  *i*Cuál de las siguientes afirmaciones es cierta?
	- a) Los directorios son archivos especiales orientados a carácter.
	- b) Un archivo especial orientado a bloque modela un dispositivo de aceso dire
	to.
	- ) En MS-DOS existen los ar
	hivos espe
	iales.
	- $d)$  Un directorio es un archivo normal.
- 9. ¿Cuál de las siguientes secuencias de llamadas al sistema es la que correctamente redirige la entrada estándar a un ar
hivo?
	- a)  $\text{fd}=\text{open}(\archivo, O \text{ RDOMLY}); \text{close}(1); \text{dup}(1);$
	- b) close(0); open(archivo, O\_RDONLY)
	- c)  $\text{close}(0)$ ; fd=open(archivo, O\_RDONLY); dup(fd); close(fd);
	- d) fd=open(archivo, O\_RDONLY); close(0); dup(0); close(fd);
- 10. En un sistema de archivos tipo Unix, ¿cuál es el valor del contador de enlaces asociado a un directorio que contiene un archivo y un directorio. y que está referen
iado por un enla
e simbóli
o?
	- a) 4.
	- b) 3.
	- ) 5.
	- $d$ ) 2.
- 11. ¿Cuál de las siguientes sentencias sobre las estrategias de asignación de espacio (organización física) a los archivos es cierta?
	- a) La asignación contigua proporciona un acceso directo más rápido que la indexada.
	- b) Las asignación encadenada gasta más espacio adicional para almacenar un ar
	hivo que la indexada.
- c) La asignación encadenada presenta fragmentación externa.
- d) La lectura secuencial de un archivo completo es más rápida con la asigna
ión indexada que on la en
adenada.
- 12. ¿Cuántos nodos-i estarán ocupados en un sistema de archivos Unix que contiene únicamente los siguientes archivos: " $/f1$ ", " $/f2$ " (enlace simbólico a "/f1"), "/f3" (enlace no simbólico a "/f1"), y "/dir" que es un directorio va
ío?
	- a) 5
	- b) 4
	- ) 3
	- $d$ ) 6
- 13. Un sistema de ar
hivos tipo Unix tiene un tamaño de bloque de 2 KB y nodos-i con 12 direcciones directas, una indirecta simple, una indirecta doble, y una indirecta triple. Además utiliza direcciones de bloques de 4 bytes. ¿Qué bloques son necesarios para representar un archivo de 2 MB?
	- a) Se utiliza un bloque de indexación simple y un bloque de indexación doble.
	- b) Se utiliza un bloque de indexación simple y dos de indexación doble.
	- c) Se utilizan dos bloques de indexación simple y uno de indexación doble.
	- $d$ ) Se utilizan dos bloques de indexación simple.
- 14. ¿Qué es cierto con relación a la cache del sistema de archivos Unix?
	- a) Los bloques de nodos-i no se mantienen en cache.
	- $b$ ) Los bloques de directorio no se mantienen en cache.
	- c) Acelera las lecturas pero no las escrituras.
	- $d$ ) Aumenta las prestaciones y disminuye la fiabilidad del sistema.